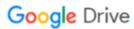

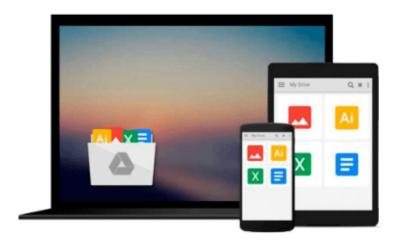

# Beginning JavaScript and CSS Development with jQuery

Richard York

## Download now

Click here if your download doesn"t start automatically

## Beginning JavaScript and CSS Development with jQuery

Richard York

#### Beginning JavaScript and CSS Development with jQuery Richard York

This book covers the jQuery JavaScript framework and the jQuery UI JavaScript framework to get more results faster out of JavaScript programming. The author covers each method exposed by jQuerys API, which contains methods to resolve common, redundant tasks in less code. You will also learn how jQuery eliminates certain cross-browser, cross-platform development headaches like the event model. In addition to giving you the ability to simulate events, this book also helps simplify your work with events by reducing the amount of code that you need to write to attach events.

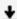

**Download** Beginning JavaScript and CSS Development with jQue ...pdf

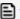

Read Online Beginning JavaScript and CSS Development with jQ ...pdf

# Download and Read Free Online Beginning JavaScript and CSS Development with jQuery Richard York

#### From reader reviews:

#### **Clarence Lowery:**

In other case, little individuals like to read book Beginning JavaScript and CSS Development with jQuery. You can choose the best book if you like reading a book. So long as we know about how is important some sort of book Beginning JavaScript and CSS Development with jQuery. You can add understanding and of course you can around the world by a book. Absolutely right, since from book you can know everything! From your country right up until foreign or abroad you can be known. About simple point until wonderful thing it is possible to know that. In this era, we could open a book or even searching by internet gadget. It is called e-book. You should use it when you feel bored stiff to go to the library. Let's read.

#### **Amy Arwood:**

The book Beginning JavaScript and CSS Development with jQuery can give more knowledge and information about everything you want. Why then must we leave the great thing like a book Beginning JavaScript and CSS Development with jQuery? Several of you have a different opinion about book. But one aim this book can give many data for us. It is absolutely correct. Right now, try to closer with the book. Knowledge or details that you take for that, it is possible to give for each other; you are able to share all of these. Book Beginning JavaScript and CSS Development with jQuery has simple shape but the truth is know: it has great and large function for you. You can search the enormous world by available and read a book. So it is very wonderful.

#### **Kelly Breedlove:**

This Beginning JavaScript and CSS Development with jQuery tend to be reliable for you who want to certainly be a successful person, why. The main reason of this Beginning JavaScript and CSS Development with jQuery can be one of the great books you must have will be giving you more than just simple looking at food but feed an individual with information that perhaps will shock your preceding knowledge. This book is usually handy, you can bring it just about everywhere and whenever your conditions in the e-book and printed versions. Beside that this Beginning JavaScript and CSS Development with jQuery giving you an enormous of experience for example rich vocabulary, giving you trial run of critical thinking that we understand it useful in your day activity. So , let's have it and enjoy reading.

#### John Cheung:

The reserve with title Beginning JavaScript and CSS Development with jQuery contains a lot of information that you can find out it. You can get a lot of profit after read this book. This specific book exist new information the information that exist in this guide represented the condition of the world currently. That is important to yo7u to find out how the improvement of the world. This kind of book will bring you inside new era of the globalization. You can read the e-book on your own smart phone, so you can read that anywhere you want.

Download and Read Online Beginning JavaScript and CSS Development with jQuery Richard York #N96YEMVS0QZ

## Read Beginning JavaScript and CSS Development with jQuery by Richard York for online ebook

Beginning JavaScript and CSS Development with jQuery by Richard York Free PDF d0wnl0ad, audio books, books to read, good books to read, cheap books, good books, online books, books online, book reviews epub, read books online, books to read online, online library, greatbooks to read, PDF best books to read, top books to read Beginning JavaScript and CSS Development with jQuery by Richard York books to read online.

# Online Beginning JavaScript and CSS Development with jQuery by Richard York ebook PDF download

Beginning JavaScript and CSS Development with jQuery by Richard York Doc

Beginning JavaScript and CSS Development with jQuery by Richard York Mobipocket

Beginning JavaScript and CSS Development with jQuery by Richard York EPub